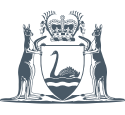

**1**

**2**

## We are ready for **electronic prescribing**

For **medications** that you normally **collect from your local community pharmacy**, there are **two ways** to get an electronic prescription.

> **Direct to you** – During your consultation, we can send you a link to a QR code via SMS or email.

**Direct to your Active Script List** – If your pharmacy has already set up an Active Script List for you, the prescription will automatically be added to it.

> There are **two ways** to get your electronic prescription to your **local community pharmacy**

## **1 In person**

When you go into your local community pharmacy, show the QR code on your SMS or email so they can scan it **or** show your ID so they can access your active script list. **Remember:** You can forward the SMS or email to a family member or carer to collect the medication on your behalf.

## **Remotely**

**2**

Ask your local community pharmacist if they allow QR codes to be forwarded directly to them via SMS or email. Or they may allow you to call ahead and request a medication be dispensed from your Active Script List as required.

**Disclaimer: WA Health hospital pharmacies are unable to dispense prescriptions using QR codes. A paper prescription is still required.**

For further support please visit **<https://forms.office.com/r/dZhWa3893f>**

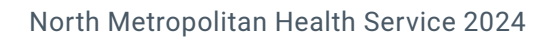

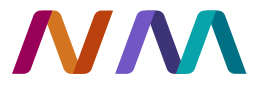

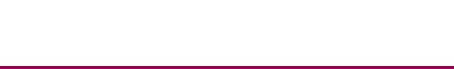